通常情况下,程序的执行是顺序进行的,但也可以根据需要改变程 序的执行顺序,这种情况称作程序转移。 控制程序的转移要利用 转移指令。转移类指令的共同特点是可以改变程序执行的顺序, 使**CPU**转移到另一处执行,或者是继续顺序地执行。无论是哪一 类指令,执行后都以改变程序计数器**PC**中的值为目标。 转移类指令分为四类:无条件转移、条件转移、调用指令及返回指 令,共计有**21**条指令,另外还有一条**NOP**指令。除**NOP**指令执行 时间为一个机器周期外,其它转移指令的执行时间都是两个机器

周期。

助记符**18**种:**AJMP**、**LJMP**、**SJMP**、**JMP**;**JZ**、**JNZ**、**CJNE**、 **DJNZ**;**JC**、**JNC**、**JB**、**JNB**、**JBC**;**ACALL**、**LCALL**;**RET**、 **RETI**;**NOP**。

有了丰富的控制转移类指令**,** 就能很方便地实现程序的向前、 向后 跳转**,** 并根据条件分支运行、 循环运行、 调用子程序等。

**3.8.1** 无条件转移指令

不规定条件的程序转移称之为无条件转移。 **51**系列共有**4**条无条件转移指 令,它们提供了不同的转移范围和寻址方式。执行指令后程序的执行顺 序是必须转移的。

一、短跳转指令(**Absolute Jump**)

**AJMP addr11** ;**PC←**(**PC**)**+2**,(**PC**)**10**~**0←addr11** 该指令执行时,先将**PC**的内容加**2**(这是**PC**指向的是**AJMP**的下一条指 令),然后把指令中**11**位地址码传送到**PC10~0**,而**PC15~11**保持原内 容不变。需要注意的是,由于**AJMP**是双字节指令,当程序转移时**PC**的 内容加2,因此转移的目标地址应与AJMP下相邻指令第一字节地址在同 一双字节范围。本指令不影响标志位。

在目标地址的**11**位中,前**3**位为页地址,后**8**位为页内地址(每页含**256**个 单元)。当前PC的高5位(即下条指令的存储地址的高5位)可以确定 **32**个**2KB**段之一。所以,**AJMP**指令的转移范围为包含**AJMP**下条指令 在内的**2KB**区间。

例如,程序存储器的**2070H**地址单元有绝对转移指令:

**2070H AJMP 16AH**(**00101101010B**)

- 程序计数器**PC**当前**=PC+2=2070H+02H=2072H**(**0010 0000 0111 0010**),取**PC**当前的高**5**位**00100**和指令给出的**11**位 地址**00101101010**最后形成的目的地址为:**0010 0001 0110 1010B=216AH**。
- 二、相对转移指令(**Short Jump**)

 $SJMP$  rel :  $PC \leftarrow (PC) + 2$ ,  $PC \leftarrow (PC) + rel$ 

第一字节为操作码,第二字节为相对偏移量 **rel**,**rel** 是一个带 符号的偏移字节数(**2**的补码),取值范围为**+127**~**-128** (**00H**~**7FH**对应表示**0**~**+127**,**80H**~**FFH**对应表示

**-128**~**-1**)。负数表示反向转移,正数表示正向转移。 转移 范围为当前**PC**值的**-128**~**+127**范围内,共**256**个单元。

**rel** 可以是一个转移目标地址的标号,由汇编程序在汇编过程 中自动计算偏移地址,并填入指令代码中。在手工汇编时, 可用转移目标地址减转移指令所在的源地址,再减转移指令 字节数**2**得到偏移字节数**rel**。

若偏移量**rel**取值为**FEH**(**-2**的补码),则目标地址等于源地址, 相当于动态停机,程序终止在这条指令上,停机指令在调试 程序时很有用。**51**系列单片机没有专用的停机指令,若要求 动态停机可用**SJMP**指令来实现:

**HERE**:**SJMP HERE**; 动态停机 或写成**HERE**:**SJMP \$** ;**"\$"**表示本指令首字节所在单 元的地址,使用它可省略标号。

例 若标号"**NEWADD"**表示转移目标地址**0123H**,**PC**的当前 值为**0100H**。执行指令 **SJMP NEWADD** 后,程序将转向 **0123H** 处执行(此时**re l= 0123H**-(**0100**+**2**)**= 21H**)。

三、长跳转指令(**Long Jump**)

**LJMP addr16** ;**PC ← addr16** 

- 第一字节为操作码,该指令执行时,将指令的第二、三字节地址码分别装 入指令计数器**PC**的高**8**位和低**8**位中,程序无条件地转移到指定的目标 地址去执行。不影响任何标志。
- LJMP提供的是16位地址,因此程序可以转向64KB的程序存储器地址空间 的任何单元,因此称之为**"**长转移**"** 。
- 例如,若标号"**NEWADD"**表示转移目标地址**1234H**。执行指令 **LJMP NEWADD** 时,两字节的目标地址将装入**PC**中,使程序转向目标地址 **1234H** 处运行。
- 四、基寄存器加变址寄存器间接转移指令(散转指令)

**JMP @A+DPTR** ;**PC ←**(**PC**)**+ 1**,**PC ←**(**A**)**+**(**DPTR**)

功能:把累加器**A**中的**8**位无符号数与数据指针**DPTR**的**16**位数相加,其和 作为下一条指令的地址送入**PC**。其特点是转移地址可以在程序运行中 加以改变。

该指令具有散转功能,可以代替许多判别跳转指令。该指令 执行时对标志位无影响。

- 例 有一段程序如下:
	- **MOV DPTR**,**#TABLE**
	- **JMP @A+DPTR**
- **TABLE**:**AJMP ROUT0**
	- **AJMP ROUT1**
	- **AJMP ROUT2**

#### **AJMP ROUT3**

当(**A**)**=00H**时,程序将转到 **ROUT0**处执行;当(**A**) **=02H**时,程序将转到 **ROUT1**处执行;其余类推。

**3.8.2** 条件转移指令(判跳指令)

条件转移指令是当某种条件满足时**,** 程序转移执行**;** 条件不满足时**,** 程序 仍按原来顺序继续执行。 条件转移的条件可以是上一条指令或者更前一 条指令的执行结果(常体现在标志位上)**,** 也可以是条件转移指令本身 包含的某种运算结果。 本类指令有**13**条。

一、测试条件符合转移指令

- **1**)累加器判零**/**非零转移指令(**Jump on Zero/Not Zero 2**条) 助记符 转移条件
	- **JZ rel** ;(**A**)**=0**,则(**PC**)**←**(**PC**)**+2+rel** 转移

;(**A**)**≠0**,则(**PC**)**←**(**PC**)**+2**

**JNZ rel** ;(**A**)**≠0**,则(**PC**)**←**(**PC**)**+2+rel** 转移

;(**A**)**=0**,则(**PC**)**←**(**PC**)**+2**

功能:对累加器**A**的内容为 **0** 和不为 **0** 进行检测并转移。当不满足各自的 条件时,程序继续往下执行。当各自的条件满足时,程序转向指定的目 标地址。目标地址的计算与**SJMP**指令情况相同。指令执行时对标志位 无影响。

**rel=**目标地址**-PC**的当前值

注意:差值的最高两位必须为**00H**或**FFH**,否则超出偏移量允许范围。**rel**取 低两位。偏移量**rel**是用补码形式表示的带符号的**8**位数,程序转移的目标 地址为当前**PC**值的后**128 B**与前 **127 B**之间。

指令不改变原累加器内容,不影响标志位。转移的目标地址在以下一条指令 的起始地址为中心的**256**个字节范围之内(-**128**~**+127**)。当条件满足 时,(**PC**)**←**(**PC**)**+2+ rel**,其中(**PC**)为该条件转移指令的第一个 字节的地址。

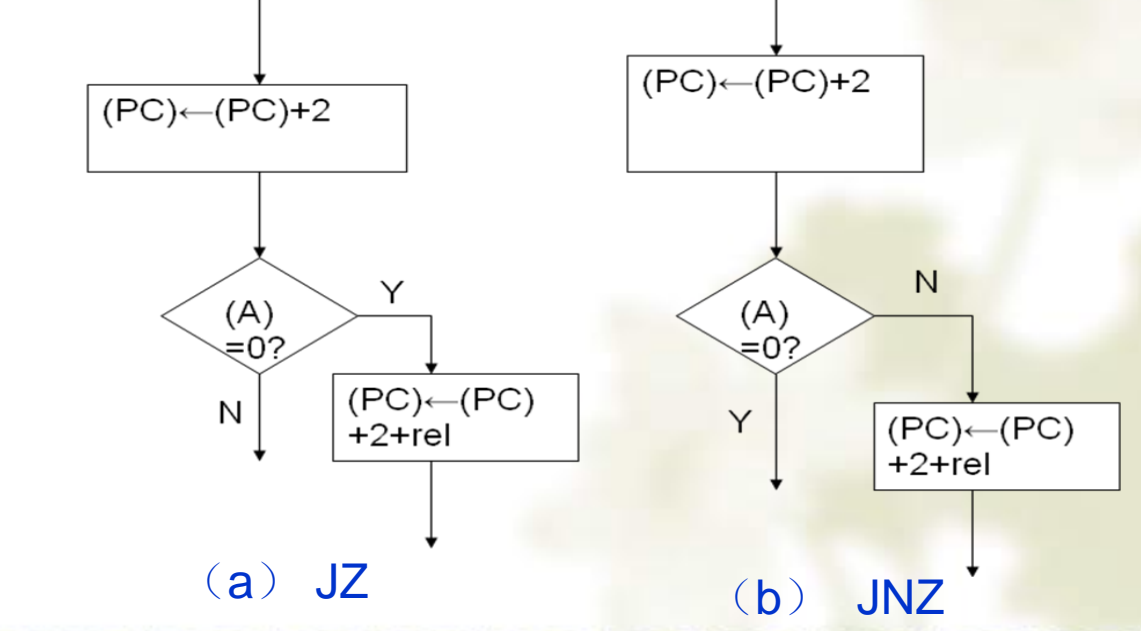

- 例 若累加器**A**原始内容为**00H**,则:
	- **JNZ L1** ;由于**A**的内容为**00H**,所以程序往下执行
	- **INC A** ;
	- **JNZ L2** ;由于**A**的内容已不为**0**,所以程序转向**L2** 处执行
- **2**)位条件转移
- 位条件转移指令是以进位标志**CY**或者位地址**bit**的内容作为是否转移的条件**,**  共有 **5** 条指令。
- 以**C**状态为条件的转移指令(进位**/**无进位转移指令 **Jump on Carry/Not Carry 2**条)

**JC rel** ;(**CY**)**=1**,则(**PC**)**←**(**PC**)**+2+rel** 转移

;(**CY**)**=0**,则(**PC**)**←**(**PC**)**+2**

**JNC rel** ;(**CY**)**= 0**,则(**PC**)**←**(**PC**)**+2+rel** 转移

;(**CY**)**= 1**,则(**PC**)**←**(**PC**)**+2**

功能:对进位标志位**CY**进行检测,当(**CY**)**=1**(第一条指令)或(**CY**) **=0**(第二条指令),程序转向**PC**当前值(**+2**后)与**rel**之和的目标地址去 执行,否则程序将顺序执行。转移的范围是**-128**~**+127 B**。双字节双周 期指令。

例 设(**C**)=**0**,执行指令:

**JC LABEL1** ;(**CY**)**=0**,则程序顺序往下执行

**CPL C** ;(**CY**)**=1**,程序转**LABEL2**

**JC LABEL2**

执行结果:进位位取反变为**1**,程序转向**LABEL2**单元执行。 例 设(**C**)=**1**,执行指令:

**JNC LABEL1**

**CLR C**

#### **JNC LABEL2**

执行结果:进位位清为**0**,程序转向**LABEL2**单元执行。

这两条指令常和比较条件转移指令**CJNE**一起使用,先由**CJNE**指令判别两 个操作数是否相等,若相等就顺序执行;若不相等则依据两个操作数的 大小置位或清零**CY**,再由**JC** 或**JNC**指令根据**CY**的值决定如何进一步分 支,从而形成三分支的控制模式(详见**3.9**程序设计方法)。

• 以位状态为条件的转移指令(位测试指令 **Jump on Bit/Not Bit 3**条)

**JB bit**,**rel** ;(**bit**)**=1**,则(**PC**)**←**(**PC**)**+3+rel** 转移

;(**bit**)**=0**,则(**PC**)**←**(**PC**)**+3**

**JNB bit**,**rel** ;(**bit**)**=0**,则(**PC**)**←**(**PC**)**+3+rel** 转移

;(**bit**)**=1**,则(**PC**)**←**(**PC**)**+3**

**JBC bit**,**rel ;**(**bit**)**=1**,则(**PC**)**←**(**PC**)**+3+rel** 转移且(**bit**)**←0**

**;**(**bit**)**=0**,则(**PC**)**←**(**PC**)**+3**

功能:对指定位**bit**进行检测,当(**bit**)**=1**(第一和第三条指令)或(**bit**) **=0**(第二条指令),程序转向**PC**当前值(**+2**后)与**rel**之和的目标地址去 执行(相当于一条相对转移指令),否则程序将顺序执行。对于第三条 指令,当条件满足时(指定位为**1**),还具有将该指定位清**0**的功能,一 条指令起到了两条指令的作用。转移的范围是**-128**~**+127 B**。操作不影 响标志位。三字节双周期转移指令。

#### **3.8** 控制转移指令 例 设累加器 **A**中的内容为**FEH** ( **1 1 1 1 1 1 1 0 B**), **JB ACC.0**,**LABEL1** ;**ACC.0=0**,程序顺序往下执行 **JB ACC.1**,**LABEL2** ;**ACC.1=1**,转**LABEL2**单元执行

例 设累加器**A**中的内容为**FEH**(**1 1 1 1 1 1 1 0 B**), **JNB ACC.1**,**LABEL1** ;**ACC.1=1**,程序顺序往下执行 **JNB ACC.0**,**LABEL2** ;**ACC.0=0**,程序转向**LABEL2**单元执行

例 设累加器**A**中的内容为**7FH**(**0 1 1 1 1 1 1 1 B**),执行指令: **JBC ACC.7**,**LABEL1** ;**ACC.7=0**,程序顺序往下执行 **JBC ACC.6**,**LABEL2** ;**ACC.6=1**,程序转向**LABEL2**单元执行, ;并将**ACC.6**位清为**0**。

执行结果:(**A**)**=3FH**(**0 0 1 1 1 1 1 1 B**)。

二、比较不相等转移指令(**Compare Jump on Not Equal 4**条) 数值比较转移指令把两个操作数进行比较,比较结果作为条件来控制程序 转移。比较转移指令共有 **4** 条,其一般格式为:

**CJNE**目的操作数,源操作数,**rel** 

这组指令是先对两个规定的操作数进行比较,根据比较的结果来决定是否 转移到目的地址。具体如下:

- **CJNE A**,**direct**,**rel**
- **CJNE A**,**#data**,**rel**
- **CJNE Rn**,**#data**,**rel**
- **CJNE @Ri**,**#data**,**rel**

这组指令的功能是比较两个操作数的大小,则转移。如果第一操作数小于 第二操作数,则置位进位标志**CY**,否则,清**"0"CY**。不影响任何一个操 作数的内容。

这 **4** 条指令的含义分别为:

第 **1** 条指令:累加器内容与立即数比较,不等则转移;

第 **2** 条指令:累加器内容与内部**RAM**(包括特殊功能寄存器)内容比较, 不等则转移;

第 **3** 条指令:内部**RAM**内容与立即数比较,不等则转移;

第 **4** 条指令:工作寄存器内容与立即数比较,不等则转移。

以上 **4** 条指令的差别仅在于操作数的寻址方式不同,均完成以下操作: 若目的操作数**=**源操作数,则(**PC**)**←**(**PC**)**+3**,进位标志位清**"0"**

(**CY**)**=0**。

若目的操作数**>**源操作数,则(**PC**)**←**(**PC**)**+3 +rel**,进位标志位清**"0"**

(**CY**)**=0**。

若目的操作数**<**源操作数,则(**PC**)**←**(**PC**)**+3 +rel**,进位标志位置**"1"** (**CY**)**=1**。

说明:

(**1**)比较不相等转移指令为**3**字节、**3**操作数相对转移指令。程序转移的范 围是从(**PC**)**+3**为起始的**-128B**~**+127B**的单元地址。

- (**2**)指令执行过程中的比较操作实际上是减法操作,但不保存两数之差, 产生**CY**标志。
- (**3**)若参加比较的两个操作数**X**和**Y**是无符号数,则可以直接根据指令执 行后产生的**CY**来判断两个操作数的大小。若(**CY**)**=0**,则**X≥Y**;若

(**CY**)**=1**,则**X**<**Y**。

(**4**)当参加比较的两个操作数**X**和**Y**是有符号数补码时:

若**X**>**0**且**Y**<**0**,则**X**>**Y**;

若**X**<**0**且**Y**>**0**,则**X**<**Y**;

若**X**>**0**且**Y**>**0**(或**X**<**0**且**Y**<**0**)时,则需对比较条件转移中产生的**CY**值 进一步判断。若(**CY**)**=0**,则**X**>**Y**; 若(**CY**)**=1**,则**X**<**Y**。

例 当 **P1** 口输入为 **3AH**时,程序继续进行,否则等待,直至**P1**口出现 **3AH**。 参考程序如下:

**MOV A**,#**3AH** ;立即数**3A**送**A**

**WAIT**:**CJNE A**, **P1**,**WAIT** ;(**P1**)**≠3AH**,则等待

**3.8** 控制转移指令

三、减**1**不为**0**转移指令(**Decrease Jump on Not Zero 2**条) 把减**1**与条件转移两种功能结合在一起的指令。共两条 :

• 寄存器减**1**条件转移指令

**DJNZ Rn**,**rel**

**2**字节指令,其功能为:寄存器内容减**1**,如所得结果为**0**,则程序顺序执行

,如没有减到**0**,则程序转移。具体表示如下:

**Rn←**(**Rn**)**-1** ;若(**Rn**)**≠0**,则**PC←**(**PC**)**+2+rel**

;若(**Rn**)**=0**,则**PC←**(**PC**)**+2**

• 直接寻址单元减**1**条件转移指令

**DJNZ direct**,**rel**

**3**字节指令,其功能为:直接寻址单元内容减**1**,如所得结果为**0**,则程序顺 序执行;如没有减到**0**,则程序转移。具体表示如下:

**direct←**(**direct**)**-1** ;若(**direct**)**≠0**,则**PC←**(**PC**)**+3+rel**

;若(**direct**)**=0**,则**PC←**(**PC**)**+3**

要点分析:

- (**1**)这组指令把源操作数减**1**,结果送回源操作数中去。如果结果不为**0**, 则转移到规定的地址单元,否则顺序执行。转移的目标地址是在以**PC** 当前值为中心的**-128**~**+127** 的范围内。 如果源操作数内容为 **00H**, 则 执行该组指令后,结果为**FFH**,但不影响任何状态标志。
- (**2**)这两条指令主要用于控制程序循环。如预先把寄存器或内部**RAM**单 元赋值循环次数,则利用减**1**条件转移指令,以减**1**后是否为**0**作为转移 条件, 即可实现按次数控制循环。

例 有一段程序如下: **MOV 23H**,**#0AH CLR A LOOPX**:**ADD A**,**23H DJNZ 23H**,**LOOPX SJMP \$** 该程序执行后: (**A**)**=10+9+8+7+6+5+4+3+2+1 =37H** 例 从**P1.7**引脚输出**5**个方波。 **MOV R2**,**#10**;**5**个方波,**10**个状态 **LOP**:**CPL P1.7** ;**P1.7**状态变反 **DJNZ R2** ,**LOP** 

条件转移指令综合举例

例**3-24** 已知**20H**中有一无符号数**X**,若它小于**50**,则转向**LOOP1**执行;若 它等于**50**,则转向**LOOP2**执行;若它大于**50**,则转向**LOOP3**执行,试编 写相应程序。

解: 程序如下:

**MOV A**,**20H** ;(**A**)**←X CJNE A**,**#50**,**COMP** ;若**X≠50**,则转移到**COMP**,产生**CY** 标志 **SJMP LOOP2** ;若**X**=**50**,则转移到**LOOP2 COMP**:**JNC LOOP3** ;若**X**>**50**,则转移到**LOOP3 LOOP1**:**…** ;**LOOP1**程序段 **LOOP2**:**…** ;**LOOP2**程序段 **LOOP3**:**…** ;**LOOP3**程序段

**END**

例 **3-25** 已知内部**RAM**的**M1**和**M2**单元中各有一个无符号**8**位二 进制数。试编程比较它们的大小,并把大数送到**MAX**单元。 解: 程序如下:

**MOV A**,**M1** ;(**A**)**←**(**M1**)

**CJNE A**,**M2**,**LOOP** ;若(**A**)**≠**(**M2**),则转移到**LOOP**,产生**CY**标志

**LOOP**:**JNC LOOP1** ;若(**A**)**≥**(**M2**),则转移到**LOOP1**

**MOV A**,**M2** ;若(**A**)**<**(**M2**),则(**A**)**←**(**M2**)

**LOOP1**:**MOV MAX**,**A** ;大数**→ MAX**

思考: 送小数到**MAX**单元如何实现?

例 **3-26** 编写程序将内部**RAM**从**DATA**单元开始的**10**个无符号数相加,相 加结果送**SUM**单元保存(假设结果不超过**8**位二进制数)。

- 解: 程序如下:
	- **MOV R0**,**#0AH** ;设置循环次数
	- **MOV R1**,**#DATA** ;**R1**作地址指针,指向数据块首地址
	- **CLR A** ;**A**清零
- **LOOP**:**ADD A**,**@R1** ;加一个数
	- INC R1 ;修改指针,指向下一个数
	- **DJNZ R0**, **LOOP** ;**R0**减**1**不为**0**,继续循环
	- **MOV SUM, A : 存10个数相加的和**

**3.8** 控制转移指令

例 **3-27** 编写程序,统计片内**RAM 30H**单元开始的**20**个带符号数中负数的个 数,结果存入**50H**单元。

解: 程序如下:

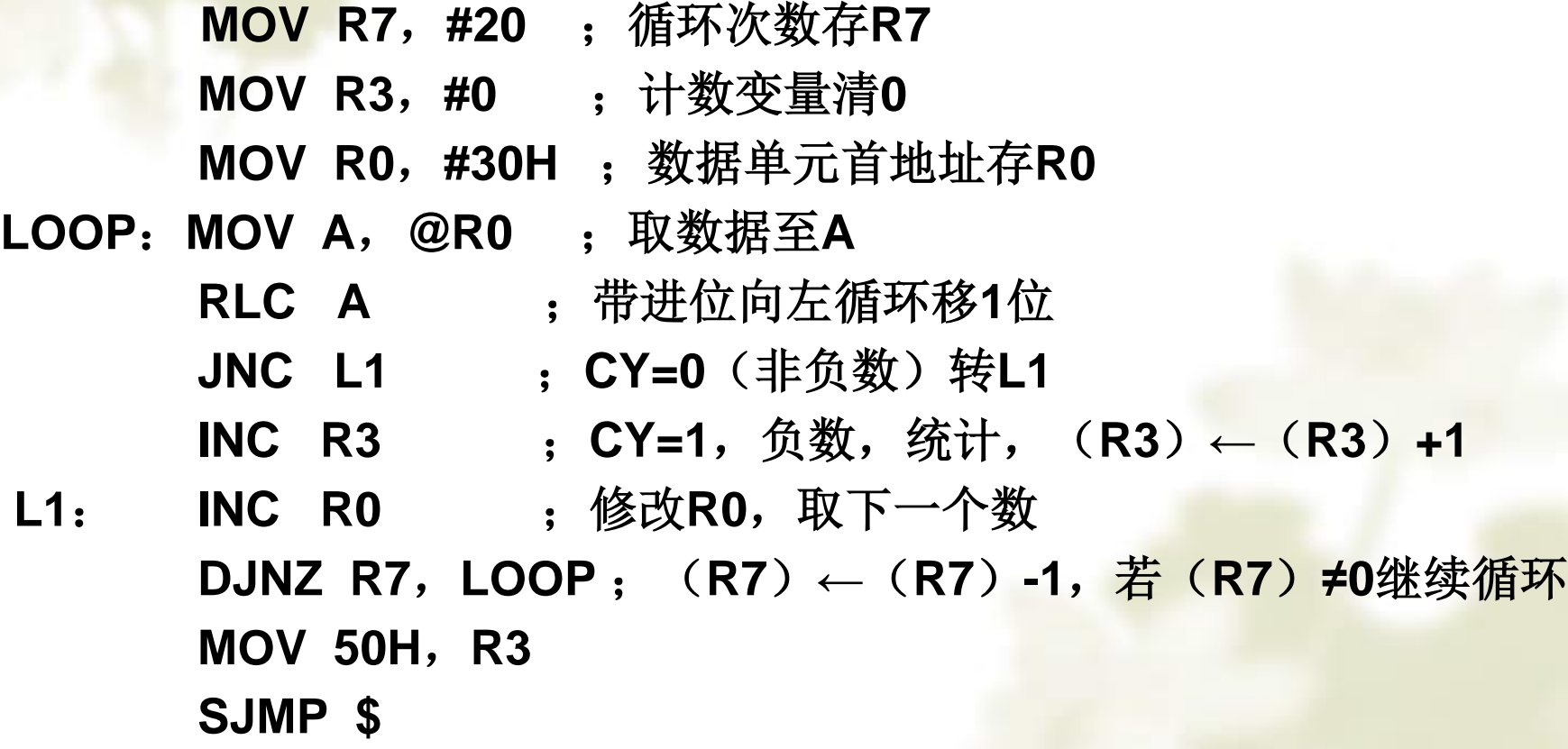

思考: **1.**判定负数有无另外方法? **2.** 统计正数、零和非零数的个数如何实现?

例**3-28** 利用**P1.0**、**P1.1**作为外接发光 二极管的启停按钮,**P1.2**作为外接 发光二极管端,试编制控制程序。

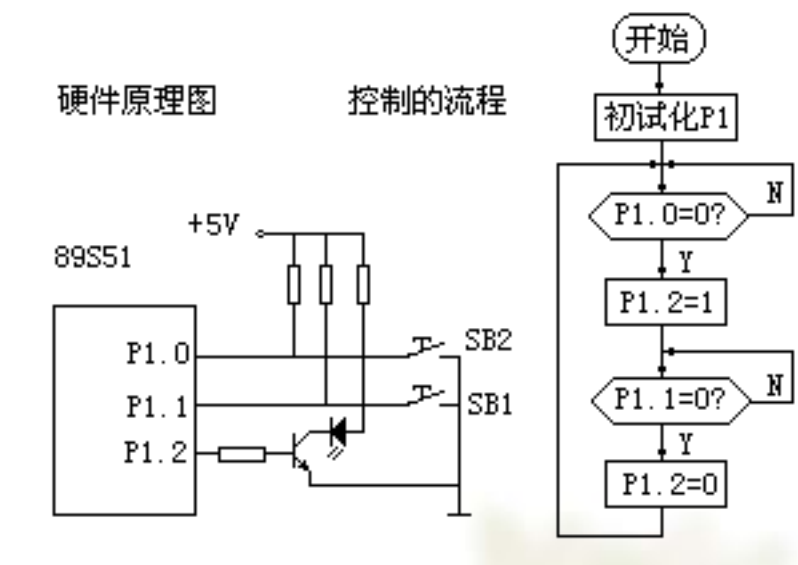

解: 程序如下: **START**:**MOV P1**,**#03H**; **P1**口作输入时,端口锁存器先置**1 WT1**:**JB P1.0**,**WT1 SETB P1.2 WT2**:**JB P1.1**,**WT2 CLR P1.2 SJMP WT1**

- 例 3-29 将外部数据RAM的一个数据块传送到内部数据RAM,两者的首址 分别为**DATA1** 和 **DATA2**,遇到传送的数据为零时停止。
- 解**:** 外部**RAM**向内部**RAM**的数据传送一定要以累加器**A**作为过渡,利用判 零条件转移正好可以判别是否要继续传送或者终止。 完成数据传送的参 考程序如下:
	- **MOV R0**,#**DATA1** ;外部数据块首址送**R0**
	- **MOV R1**,#**DATA2** ;内部数据块首址送**R1**
	- **LOOP**:**MOVX A**,**@R0** ;取外部**RAM**数据入**A**
	- **HERE**:**JZ HERE** ;数据为零则终止传送
		- **MOV @R1**, **A** ;数据传送至内部**RAM**单元
		- **INC R0** ;修改地址指针,指向下一数据地址
		- **INC R1**
		- **SJMP LOOP** ;循环取数

#### **3.8.3** 调用和返回指令

子程序结构, 即把重复的程序段编写为一个 子程序,通过主程序调用而使用它。减少 了编程工作量,缩短了程序的长度。当主 程序需要调用子程序时用调用指令,将程 序转向子程序的入口地址。而在子程序的 最后安排一条子程序返回指令,以便执行 完子程序后能返回主程序继续执行。按两 者的关系有多次调用和子程序嵌套两种调 用情况。

执行调用指令时,**CPU**自动将当前**PC**值(该 值也称断点地址)压入堆栈中,并自动将 子程序入口地址送入程序计数器**PC**中;当 执行返回指令时,**CPU**自动把堆栈中的断 点地址恢复到程序计数器**PC**中。

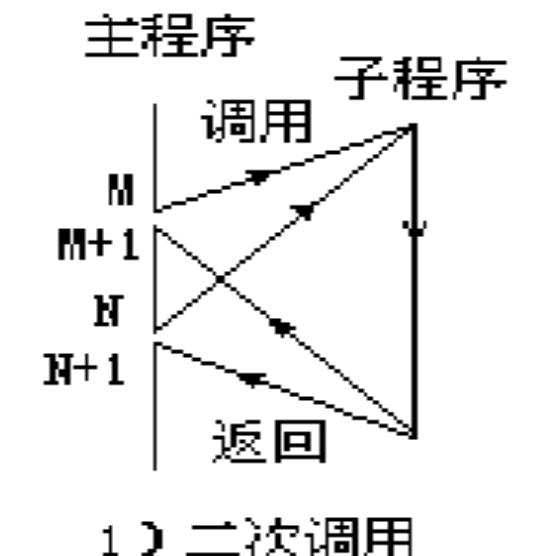

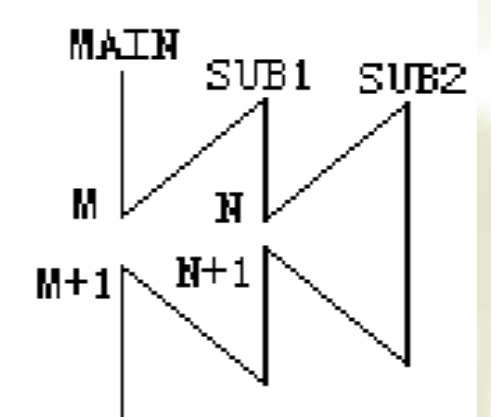

2)二级子程序嵌套

一、短调用指令(**Absolute Call 1**条)

- **ACALL addr11** ;(**PC**)**←**(**PC**)**+2** 
	- ;(**SP**)**←**(**SP**)**+1**,(**SP**)**←PC7**~**PC0**
	- ;(**SP**)**←**(**SP**)**+1**,(**SP**)**←PC15**~**PC8**

;**PC10**~**0←addr11**

- 所调用的子程序的首地址必须与**ACALL**后面指令的第**1**个字节在同一个**2 KB** 区域内,其构造目的地址是在**PC+2**的基础上,以指令提供的**11**位地址取 代**PC**的低**11**位,而**PC**的高**5**位不变。
- 例 若(**SP**)**=07H**,标号"**XADD"**表示的实际地址为**0345H**,**PC**的当前值 为**0123H**。执行指令 **ACALL XADD** 后,(**PC**)**+2=0125H**,其低**8**位的 **25H**压入堆栈的**08H**单元,其高**8**位的**01H**压入堆栈的**09H**单元。(**PC**) **=0345H**,程序转向目标地址**0345H** 处执行。

例 设(**SP**)=**60H**,(**PC**)=**0123H**,子程序**SUBRTN**的首地址为**0456H** 。执行指令 **ACALL SUBRTN**

执行结果为(**PC**)**+2=0123H**+**2=0125H→**(**PC**),将(**PC**)**=0125H**压 入堆栈:**25H**压入(**SP**)**+1=61H**,**01H**压入(**SP**)**+l=62H**,**(SP**) **=62H**。**addr11→PC10**~**0**,**PC=0456H**。

二、长调用指令(**Long Call 1**条)

- **LCALL addr16** ;(**PC**)**←**(**PC**)**+3** 
	- ;(**SP**)**←**(**SP**)**+1**,(**SP**)**←PC7**~**PC0**
	- ;(**SP**)**←**(**SP**)**+1**,(**SP**)**←PC15**~**PC8**
	- ;(**PC**)**←addr16**

执行时:

- (**1**)(**PC**)**+ 3 →**(**PC**),并压入堆栈,先压入**PC**的低**8**位,后压入**PC**的 高**8**位。
- (**2**)**addr16 → PC**,获得子程序起始地址;
- (**3**)可调用**64KB**地址范围内的任意子程序。
- 功能:指令执行后,断点进栈保存,**addr16**作为子程序起始地址,编程时可 用标号代替。
- 例 设(**SP**)=**60H**,(**PC**)=**0123H**,子程序**SUBRTN**的首地址为**3456H** 。 执行指令: **LCALL SUBRTN**

执行结果:(**PC**)**+3=0123H+3=0126H→**(**PC**)。将(**PC**)压入堆栈: **26H**压入(**SP**)**+l=61H**中,**01H**压入(**SP**)**+1=62H**中,此时(**SP**) **=62H**。(**PC**)**=3456H**,执行子程序。

**3.8** 控制转移指令

例 设(**SP**)**=30H**,标号为**SUB1** 的子程序首址在**2500H**,(**PC**)**=3000H** 。执行指令:**3000H**:**LCALL SUB1**; 结果为(**SP**)**=32H**,(**31H**)**=03H**,(**32H**)**=30H**,(**PC**)**=2500H**。 调用指令与转移指令的异同:

- (**1**)两条指令可以实现子程序的短调用和长调用。目标地址的形成方式与 **AJMP**和**LJMP**相似。**LCALL**和**ACALL**指令类似于转移指令**LJMP**和 **AJMP**,不同之处在于转移指令不保存返回地址,而子程序调用指令在转 向目的地址的同时,必须保留返回地址(也称为断点地址),以便执行 返回指令时回到主程序断点的位置。通常采用堆栈技术保存断点地址, 这样可以允许多重子程序调用,即在子程序中再次调用子程序。子程序 调用指令在转移前要把执行完该指令的**PC**内容自动压入堆栈后,才将 **addr16**(或**addr11**)送往**PC**, 即把子程序的入口地址装入**PC**。 (**2**)**LCALL**与**LJMP**一样提供 **16** 位地址,可调用 **64 KB** 范围内所指定的
- 子程序。 由于该指令为三字节指令,所以执行该指令时首先把(**PC**) **+3→**(**PC**),以获得下一条指令地址,并把此时**PC**内容压入堆栈(先压 入低字节,后压入高字节)作为返回地址,堆栈指针SP加2指向栈顶,然 后把目的地址 **addr16** 装入**PC**。 执行该指令不影响标志位。

- (**3**)**ACALL**与**AJMP**一样提供 **11** 位目的地址。 由于该指令 为两字节指令,所以执行该指令时(**PC**)**+2→ (PC)**以获得 下一条指令的地址,并把该地址压入堆栈作为返回地址。 该指令可寻址 **2 KB,** 只能在与**PC**同一**2 KB** 的范围内调用子 程序。 执行该指令不影响标志位。
- (**4**)堆栈是内部**RAM**中一片存储区,采用先进后出的原则存 取数据,调用时保护断点的工作由调用指令完成,调用后恢 复断点的工作由返回指令完成。
- (**5**)**ACALL**指令执行时,被调用的子程序的首址必须设在包 含当前指令(即调用指令的下一条指令)的第一个字节在内 的**2K**字节范围内的程序存储器中。**LCALL**指令执行时,被 调用的子程序的首址可以设在**64K**字节范围内的程序存储器 空间的任何位置。

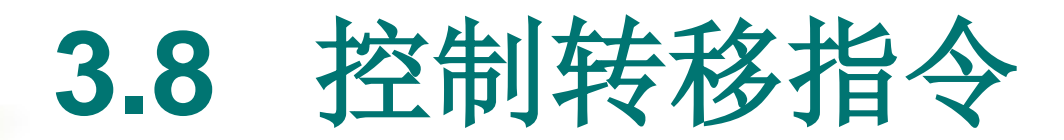

三、返回指令(**2**条)

- 返回指令能自动恢复断点,将原压入堆栈的**PC**值弹回到**PC**中,保证回到断 点处继续执行主程序。返回指令必须用在子程序或中断服务子程序的末 尾。
	- (**1**)子程序的返回**RET** (**Return**)
		- **RET** ;**PC15**~**PC8←**(**SP**),(**SP**)**←**(**SP**)**-1**

;**PC7**~**PC0←**(**SP**),(**SP**)**←**(**SP**)**-1**

- 功能:执行时表示结束子程序,返回主程序**ACALL**或**LCALL**的下一条指令 (即断点地址),继续往下执行。将栈顶的断点地址送入**PC**(先**PCH**, 后**PCL**),并把栈指针减**2**。
- 例 设(**SP**)**=62H**,**RAM**中的(**62H**)**=0lH**,(**61H**)**=26H**。执行指令: **RET**,(**SP**)**=60H**,(**PC**)**=0126H**。
	- (**2**)中断返回指令**RETI**(**Return for Interrupt**)
		- **RETI** ;**PC15**~**PC8←**(**SP**),(**SP**)**←**(**SP**)**-1**
			- ;**PC7**~**PC0←**(**SP**),(**SP**)**←**(**SP**)**-1**

**3.8** 控制转移指令

功能:**1**)将堆栈顶部**2**字节的内容送到**PC**中,从中断服务程序返回中断时 保护的断点处继续执行程序(类似**RET**功能);

**2**) 清除内部相应的中断状态寄存器。

该指令用于中断服务程序的末尾,即中断服务程序必须以**RETI**为结束 指令。**CPU**执行**RETI**指令后至少再执行一条指令,才能响应新的中断请 求。可用来实现单片微机的单步操作。

与**RET**指令不同之处:

- **RET**指令的功能是从堆栈中弹出由调用指令压入堆栈保护的断点地址,并 送入指令计数器**PC**,从而结束子程序的执行,程序返回到断点处继续执 行。
- **RETI**指令是专用于中断服务程序返回的指令,除正确返回中断断点处执行 主程序以外,并有清除内部相应的中断状态寄存器(以保证正确的中断 逻辑)的功能。
- 例 设(**SP**)**=62H**,中断时断点是**0123H**,**RAM**中的(**62H**)**=0lH**,( **61H**)**=23H**。

执行指令**RETI**结果为:(**SP**)**=60H**,**PC=0123H**。

程序回到断点**0123H**处继续执行。清除内部相应的中断状态寄存器。

#### 四、空操作指令(**1**条) **NOP** ;(**PC**)**←**(**PC**)**+1**

说明:空操作指令也算一条控制指令,即控制 **CPU**不作任何操作,只消耗一个机器周期的 时间。空操作指令是单字节指令,因此执行 后**PC**加**1**,时间延续一个机器周期。不影响 任何标志,故称为空操作指令。在程序中加 上几条**NOP**指令用于设计延时程序,拼凑精 确延时时间或产生程序等待等。